■問題解決シート クライアント: そのことには、それは、それは、それは、それは、それは、それは、それは、それは、

解決したい問題

※①上記の問題点を解決するのに、妨げになる原因をピックアップしましょう。 ※②次にその原因を、『どうすれば~できるか?』という疑問文に置き換えましょう。 ※③実際のアクション(課題)を決定してください。 ※④最後に、アクションした結果、期待される成果を明確にしてください。

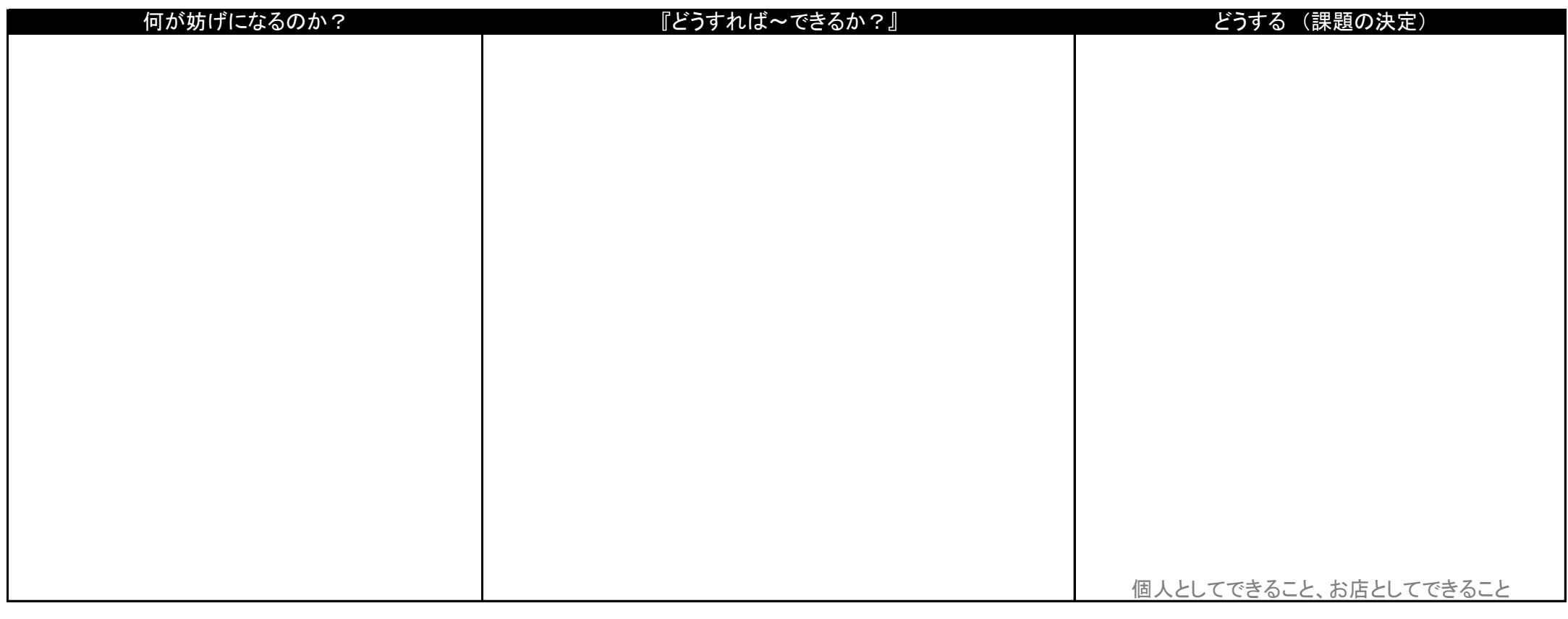

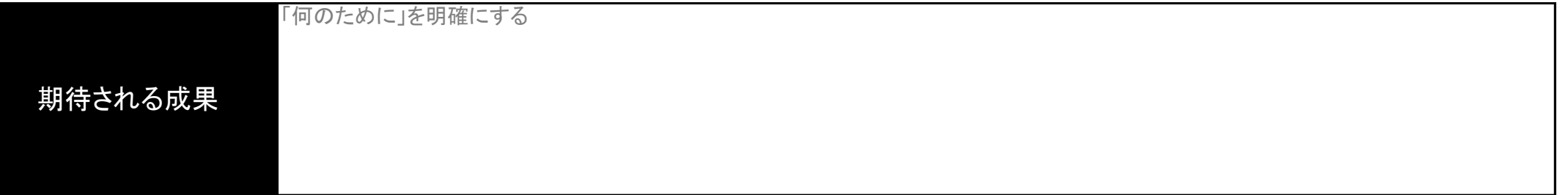